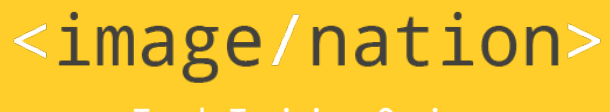

Tech Training Series

Exclusive for

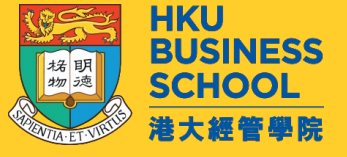

### JavaScript Programming (2023/2024)

#### Intermediate Level

*by* Sunny NG <image/nation>

# In this workshop (3 hours)

- JavaScript Syntax
- Variables
- Operators
- Arithmetic
- Data Types
- Functions
- Objects
- Array
- fetch **API**
- JSON Processing
- JS Data Visualization
- Apache eCharts
- Google Charts
- D3.js
- Observable HQ

## Required Software

Make sure you have the following software installed

- 1. Google Chrome Browser
- 2. Visual Studio Code
- 3. Node js

# Sunny Ng

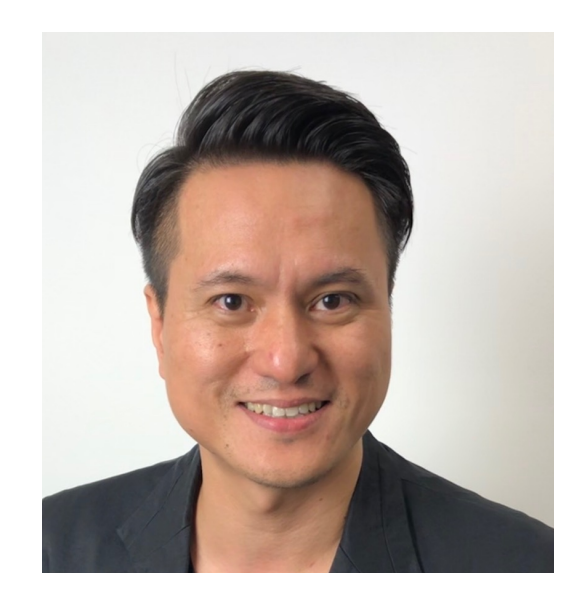

- **Founder / Master Trangel**
- Developer Web, Mobile,
- **Content Creator Video**
- **AWS Solution Archit**
- **Alibaba Cloud Profes**
- **AWS Academy Education**
- Email: sunny.ng@im
- github.com/ngsanluk

## JSON

- JSON (JavaScript Object Notation) is an open standard file format and data interchange format that are user friendly
- JSON is a language-independent data format.
- It was derived from JavaScript, but many modern programming languages include code to generate and parse JSON -format data.
- JSON filenames use the extension **.json**

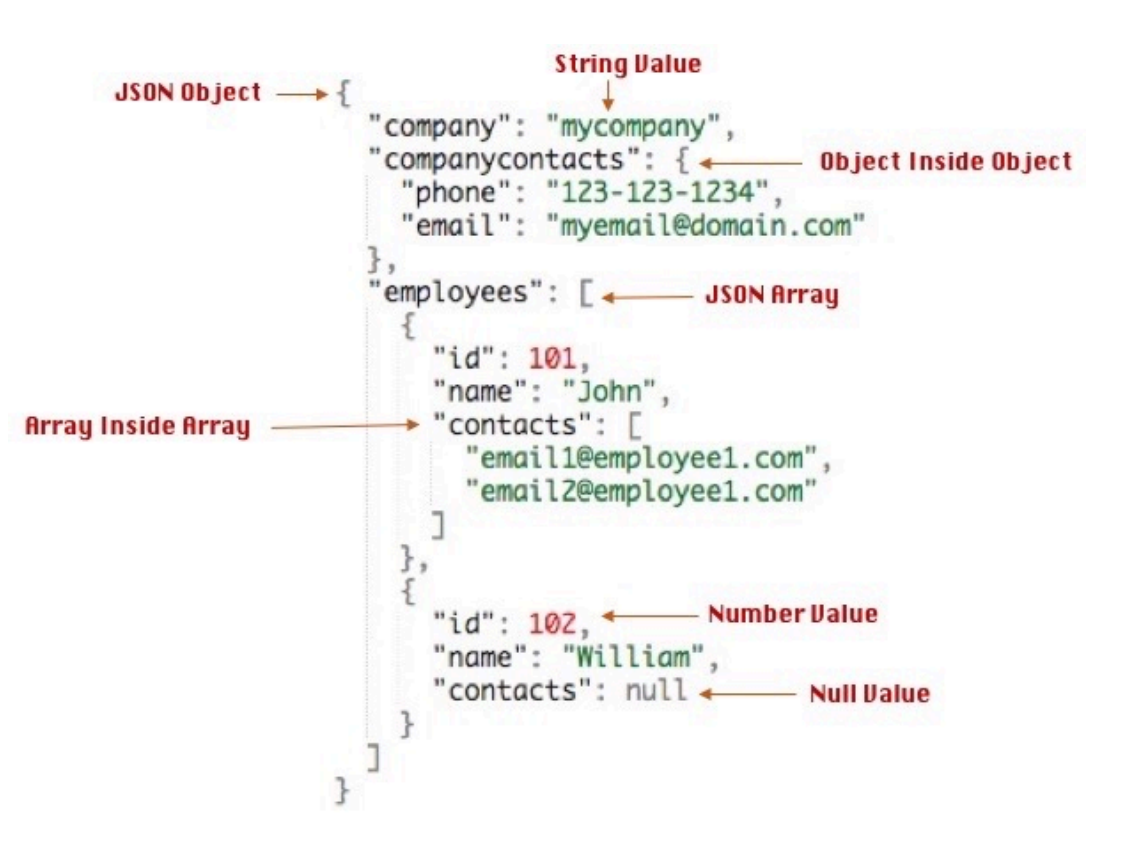

# JSON Syntax

https://www.json.org/json-en.html

- **{}**
- **Object**

#### ■ **[]**

- Array of objects
- JSON is nested, one can have
- An object that contains array
- An array that contains objects

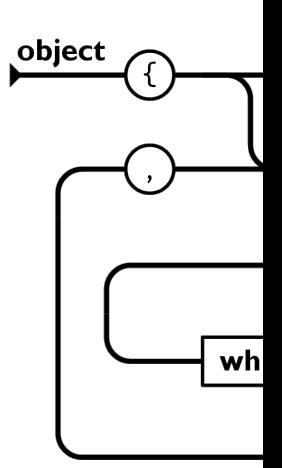

## JavaScript Object ≠ JSON

**JavaScript object** 

{firstname : 'Sam', lastname Fernandes'} Key Value (Need not be enclosed within double quotes)

**JSON object** 

{"firstname" : "Sam", "lastname" Fernandes"} Key Value (Must be enclosed within double quotes)

## Dummy JSON Data

https://jsonplaceholder.typicode.com/

#### **Resources**

JSONPlaceholder comes with a set of 6 common resources:

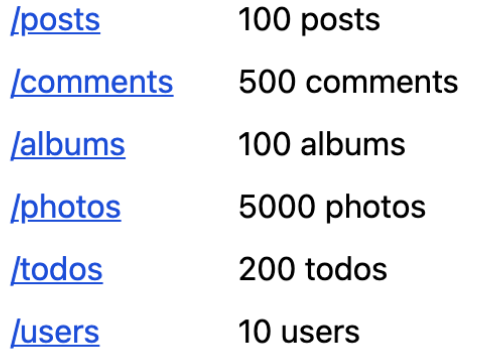

```
\blacksquare {
   "id": 1."name": "Leanne Graham",
  "username": "Bret",
  "email": "Sincere@april.biz",
\blacksquare "address": {
       "street": "Kulas Light",
      "suite": "Apt. 556",
      "city": "Gwenborough",
      "zipcode": "92998-3874",
    \blacksquare "aeo": {
          "lat": "-37.3159",
          "lng": "81.1496"
   \},
   "phone": "1-770-736-8031 x56442",
   "website": "hildegard.org",
\mathbb{T} "company": {
      "name": "Romaguera-Crona",
      "catchPhrase": "Multi-layered client-server neural-net",
      "bs": "harness real-time e-markets"
```
## Real-world JSON Da

#### W[eather API b](https://data.weather.gov.hk/weatherAPI/opendata/weather.php?dataType=flw&lang=tc)y Hong Kong Observatory

- **HK Weather Data Dictionary**
- https://data.weather.gov.hk/weatherAPI/opendat
- **HK Weather Resource Endpoint / Link**
- https://data.weather.gov.hk/weatherAPI/opendat =flw&lang=tc

## HK Observatory Open API Data Dictionary

■ https://www.hko.gov.hk/en/weatherAPI/doc/files/HKO\_Op en\_Data\_API\_Documentation.pdf

#### **Request Example**

https://data.weather.gov.hk/weatherAPI/opendata/weather.php?dataType=flw&lang=en

#### **Request**

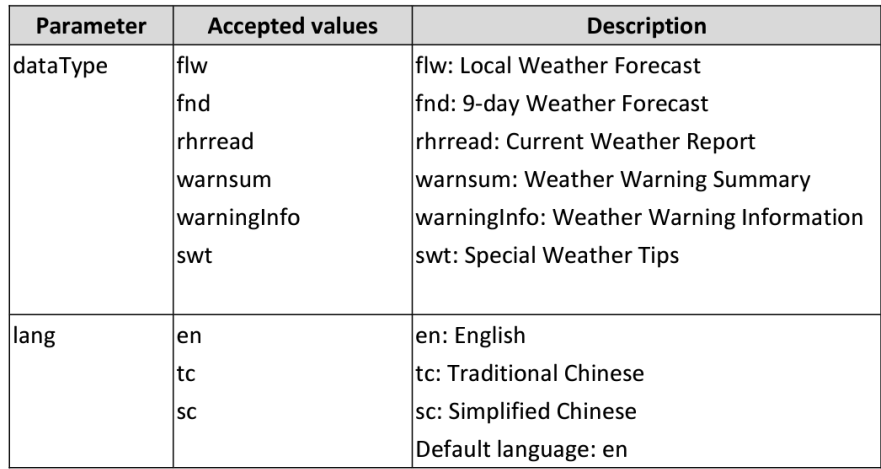

### 9-day Weather Forecast (Raw Data)

https://data.weather.gov.hk/weatherAPI/opendata/weather.php?dataType=fnd&lang=en

**JSON Raw Data** Headers

Save Copy Pretty Print

{"generalSituation":"A fresh to strong easterly airstream will affect the coast of southern China in the next couple of days. A cold front is expected to reach the coast of Guangdong on Saturday. Temperatures will fall appreciably over the region. Under the influence of an intense winter monsoon and upper-air disturbance, it will remain cold with some rain over southern China during the weekend to midweek next week.","weatherForecast": [{"forecastDate":"20220216","week":"Wednesday","forecastWind":"East force 4 to 5, occasionally force 6 offshore later.","forecastWeather":"Mainly cloudy. Sunny periods during the day.","forecastMaxtemp":{"value":19,"unit":"C"},"forecastMintemp":{"value":16,"unit":"C"},"forecastMaxrh": {"value":90."unit":"percent"},"forecastMinrh":{"value":70."unit":"percent"},"ForecastIcon":51."PSR":"Low"}, {"forecastDate":"20220217","week":"Thursday","forecastWind":"East force 5, force 6 offshore and on high ground.","forecastWeather":"Cloudy with one or two rain patches.","forecastMaxtemp": {"value":19,"unit":"C"},"forecastMintemp":{"value":17,"unit":"C"},"forecastMaxrh": {"value":95,"unit":"percent"},"forecastMinrh":{"value":80,"unit":"percent"},"ForecastIcon":60,"PSR":"Low"}, {"forecastDate":"20220218","week":"Friday","forecastWind":"East force 4 to 5, force 6 offshore and on high ground at first.","forecastWeather":"Cloudy with a few rain and mist patches.","forecastMaxtemp": {"value":19,"unit":"C"},"forecastMintemp":{"value":17,"unit":"C"},"forecastMaxrh": {"value":95,"unit":"percent"},"forecastMinrh":{"value":85,"unit":"percent"},"ForecastIcon":62,"PSR":"Medium Low"}, {"forecastDate":"20220219", "week":"Saturday", "forecastWind":"North to northeast force 4 to 5.","forecastWeather":"Becoming cold appreciably. Cloudy with occasional rain.","forecastMaxtemp": {"value":17,"unit":"C"},"forecastMintemp":{"value":12,"unit":"C"},"forecastMaxrh": {"value":95,"unit":"percent"},"forecastMinrh":{"value":80,"unit":"percent"},"ForecastIcon":92,"PSR":"High"}, {"forecastDate":"20220220","week":"Sunday","forecastWind":"North to northeast force 4 to 5, occasionally force 6 offshore.","forecastWeather":"Cloudy to overcast with occasional rain. It will be cold.","forecastMaxtemp":{"value":13,"unit":"C"},"forecastMintemp":{"value":11,"unit":"C"},"forecastMaxrh": {"value":95,"unit":"percent"},"forecastMinrh":{"value":80,"unit":"percent"},"ForecastIcon":93,"PSR":"High"},

### Use **Firefox** for better JSON viewing

#### **JSON** Raw Data Headers Save Copy Collapse All Expand All VF Filter JSON  $\blacktriangledown$  general Situation: "A fresh to strong easterly airstream will affect the coast of southern China in the next couple of days. A cold front is expected to reach the coast of Guangdong on Saturday. Temperatures will fall appreciably over the region. Under the influence of an intense winter monsoon and upper-air disturbance, it will remain cold with some rain over southern China during the weekend to midweek next week."  $\blacktriangledown$  weatherForecast:  $\bullet$  0: forecastDate: "20220216" "Wednesday" week:  $\blacktriangledown$  forecast Wind: "East force 4 to 5, occasionally force 6 offshore later." forecastWeather: "Mainly cloudy. Sunny periods during the day." ▼ forecastMaxtemp: value: 19  $^{\rm m}C^{\rm m}$  $unit:$ ▼ forecastMintemp: value: **16**  $"C"$  $unit:$

#### [Or install Goog](https://chrome.google.com/webstore/search/json?hl=en)le Ext Go to **Chrome Web Store** and search "**JSON**"

https://chrome.google.com /webstore/search/json?hl= en

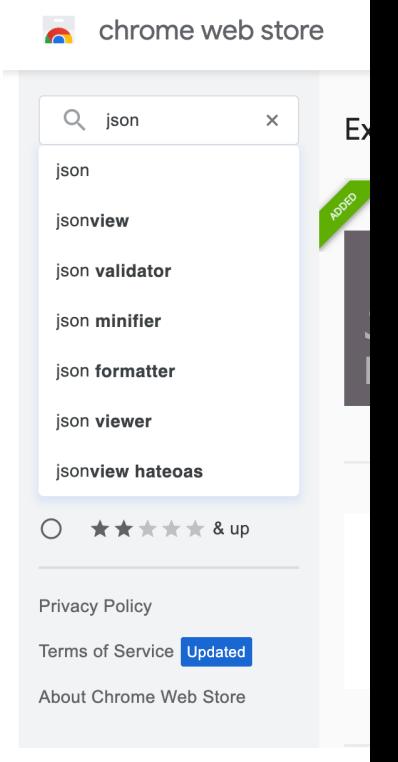

JavaScript fetch API

## [fetch](https://developer.mozilla.org/en-us/docs/web/API/fetch_api/using_fetch) API

- The fetch API provides a JavaScript in accessing and manipulating parts of the such as requests and responses.
- It also provides a global  $fetch()$  me an easy, logical way to fetch resource format) asynchronously across the network.
- https://developer.Mozilla.Org/en-<br>us/docs/web/API/fetch\_api/using\_fetc

## fetch Sample Project

https://jsfiddle.net/sunnyng/bf0k2ezm/27/

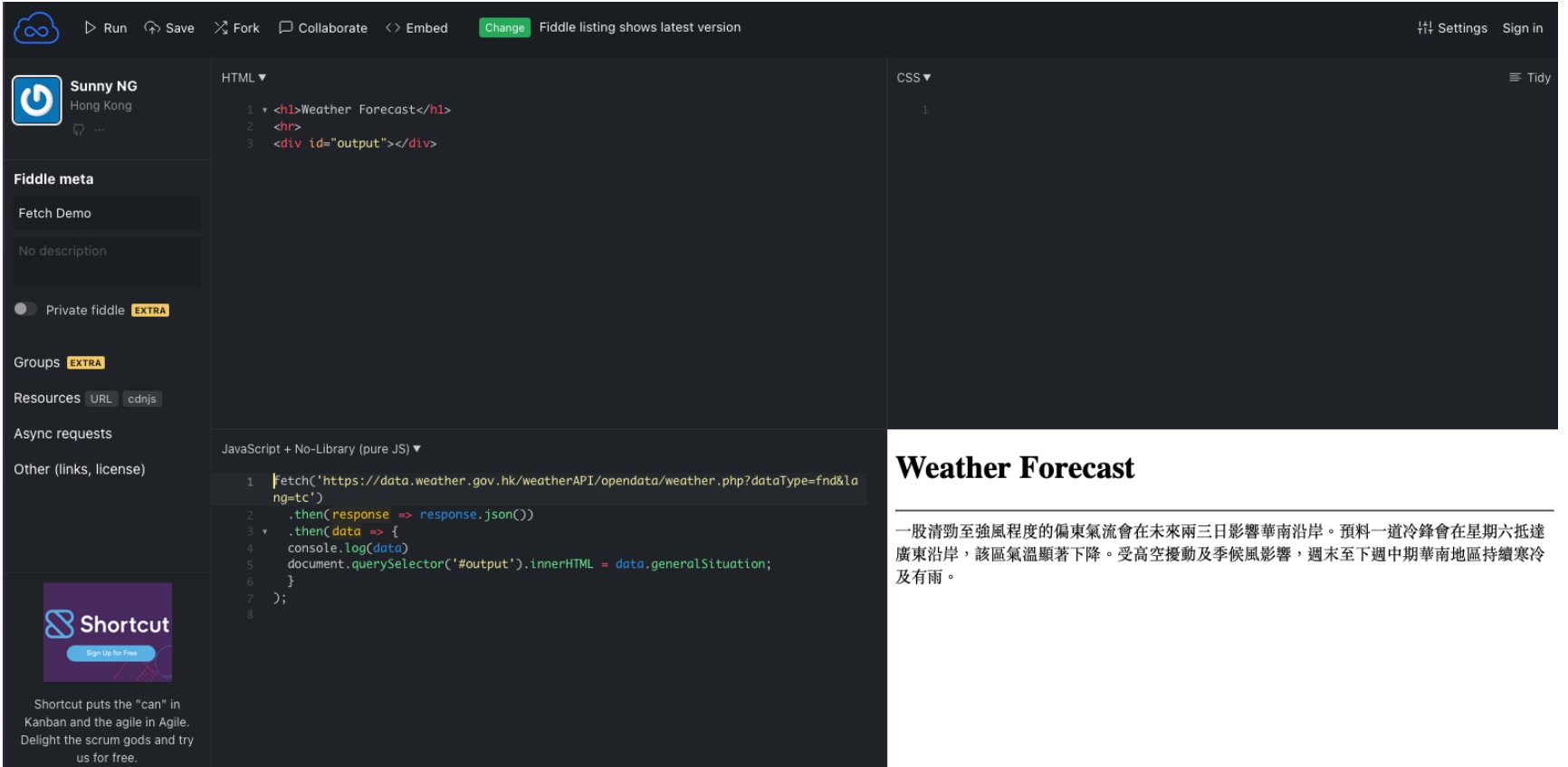

## fetch Sample Codes

**fetch**('https://data.weather.gov.hk/weatherAPI/o pendata/weather.php?dataType=fnd&lang=tc')

 $.$  **then** (response  $\Rightarrow$  response.  $\overline{\text{json}}$  ())

```
. then (data \Rightarrow \{
```
console.log(data.generalSituation)

}

## fetch usage

- We are fetching a JSON file across the internet and printing it to the console (the windows for debug/dev)
- $\blacksquare$  The simplest use of  $feth()$  takes one argument  $-$  the path to the web resource (URL) you want to fetch
- The Response object, in turn, does not directly contain the actual JSON response body but is instead a representation of the entire HTTP **response**.
- So, to extract the JSON body content from the Response object, we use the  $\frac{1}{1}$ son() method which returns the response body text as JS object

## Processing JSON data

- JSON is nested data structure
- Use . (dot syntax) to refer to data attribute and subattributes
- data.generalSituation
- data.seaTemp.place
- Use index number in square bracket [] to access member element in array
- data.weatherForecast[0]
- data.weatherForecast[0].forecastDate

querySelector() Manipulating HTML Contents

### Document.querySelector()

- querySelector() returns the first Element within the HTML document that matches the specified selector
- If no matches are found, null is returned
- **Syntax** (case sensitive)
- element = document.**querySelector**(selectors);

#### ■ **Example**

- output = document.**querySelector**('#output')
- product = document.**querySelector**('.product')

## Examaple

fetch('https://data.weather.gov.hk/weatherAPI/o pendata/weather.php?dataType=fnd&lang=tc')

.then(response  $\Rightarrow$  response.json())

.then(data  $\Rightarrow$  {

}

);

**document.querySelector('#output').innerHTML**

= data.generalSituation;

# Complete Codes

https://jsfiddle.net/sunnyng/bf0k2ezm/27/

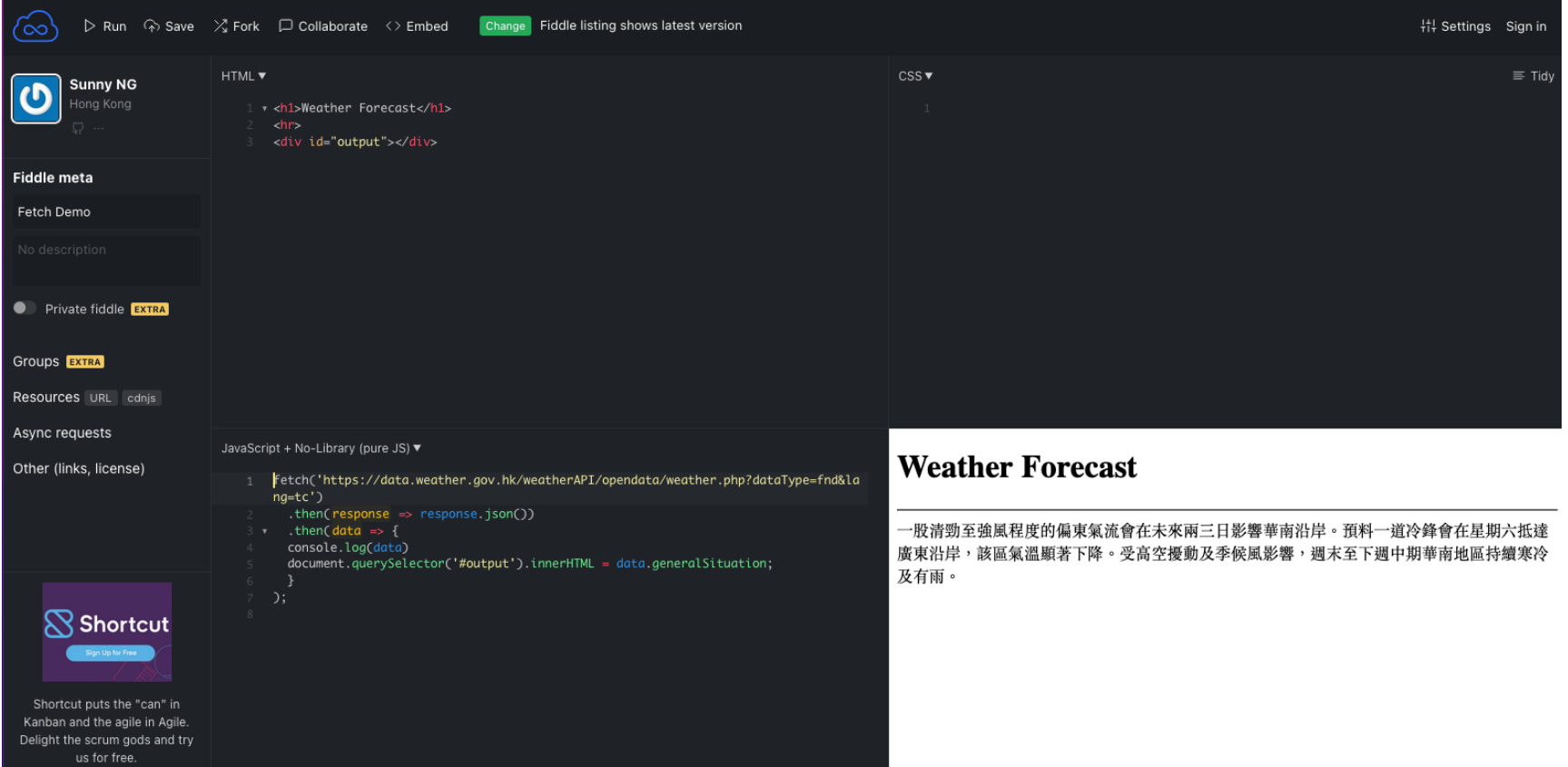

## 9 Day Weather Forecast

**Complete Codes** - https://jsfiddle.net/sunnyng/bf0k2ezm/60/

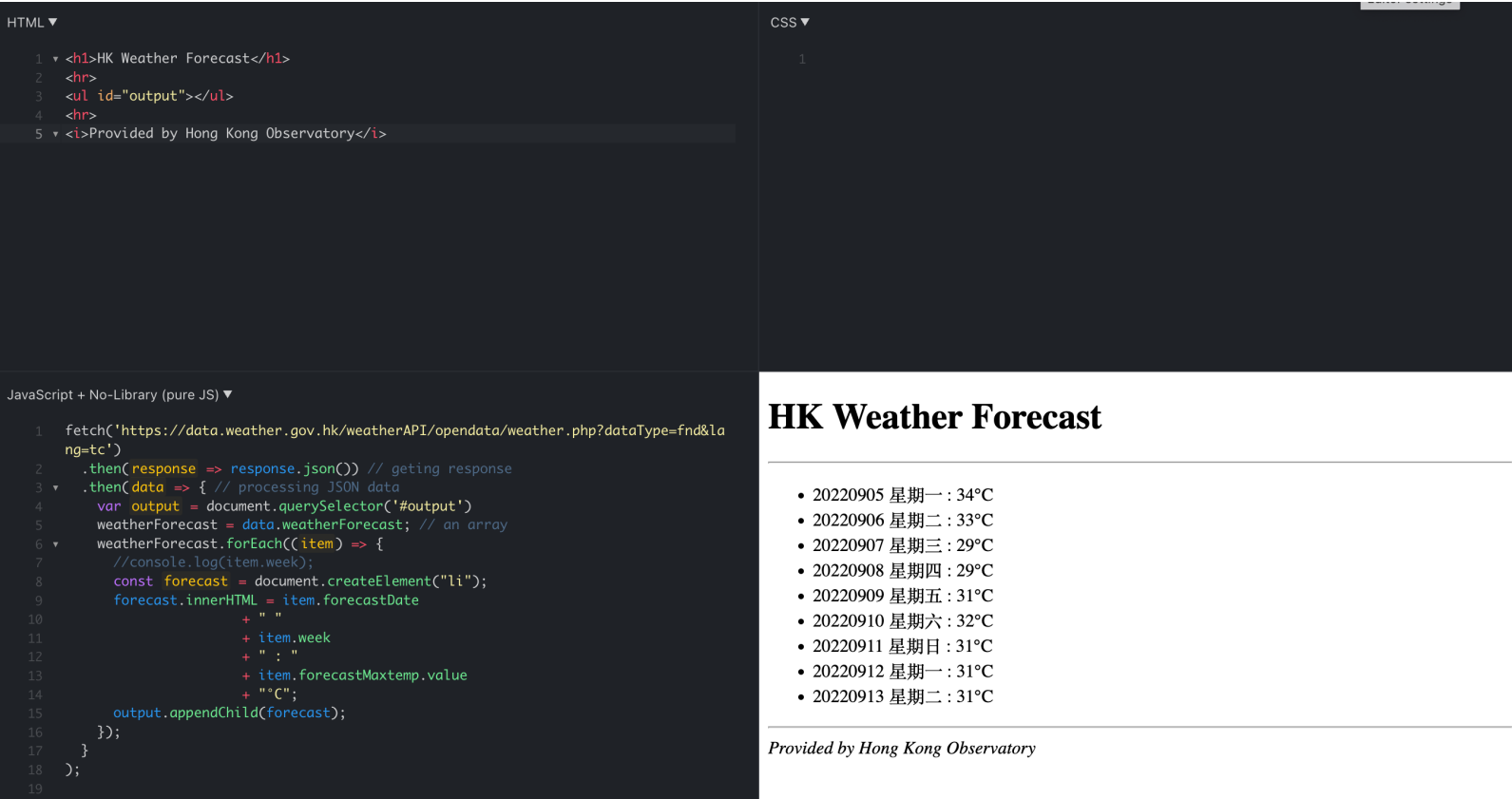

## Interactive Data Visualization

## Interactive Data Visualization

- Web-based
- Powered by **JavaScript**
- Presentation is dynamic
- Allows user interactions

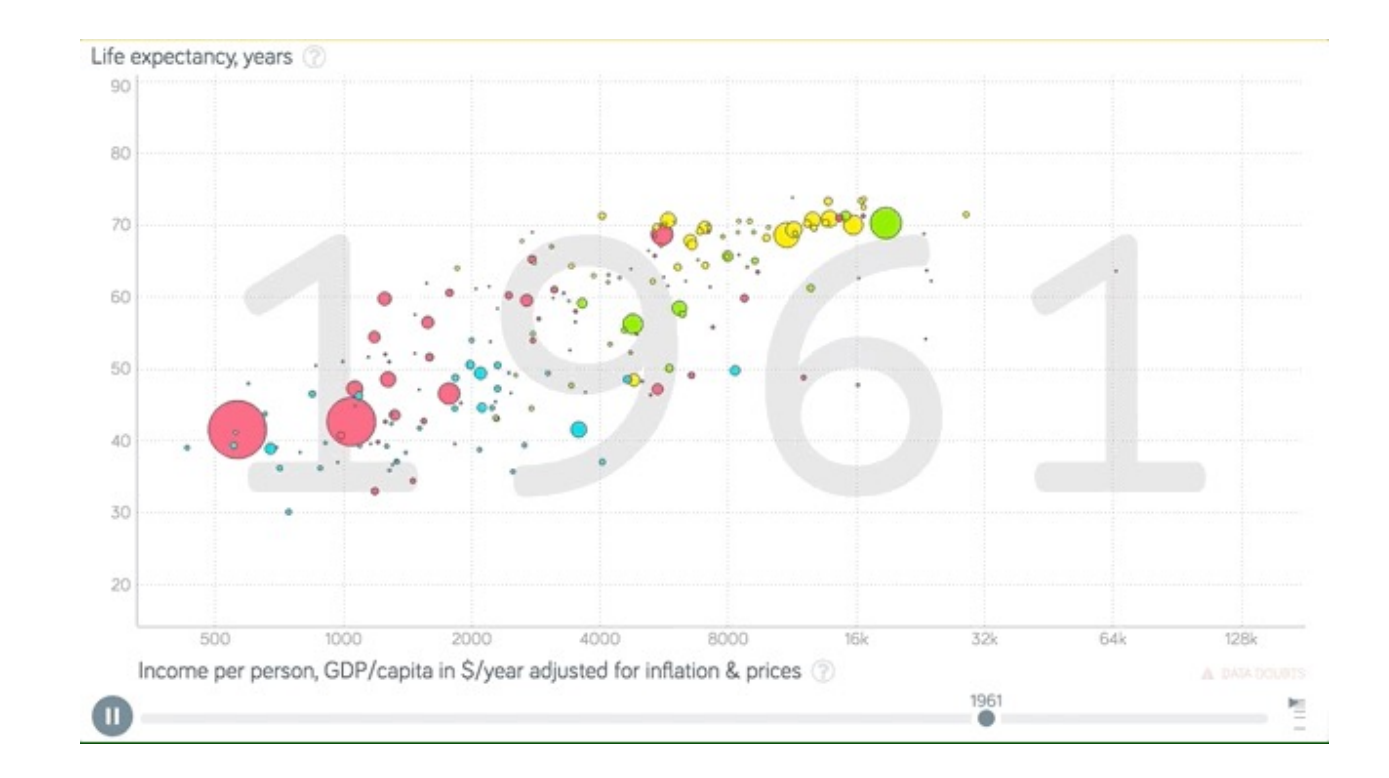

# Apache eCharts

■ http://echarts.apache.org/en/index.htm

## Google Charts

■ https://developers.google.com/chart

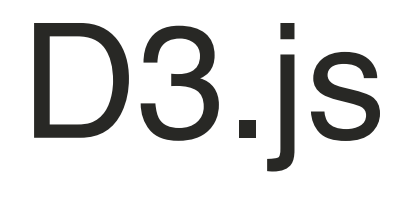

https://d3js.org/

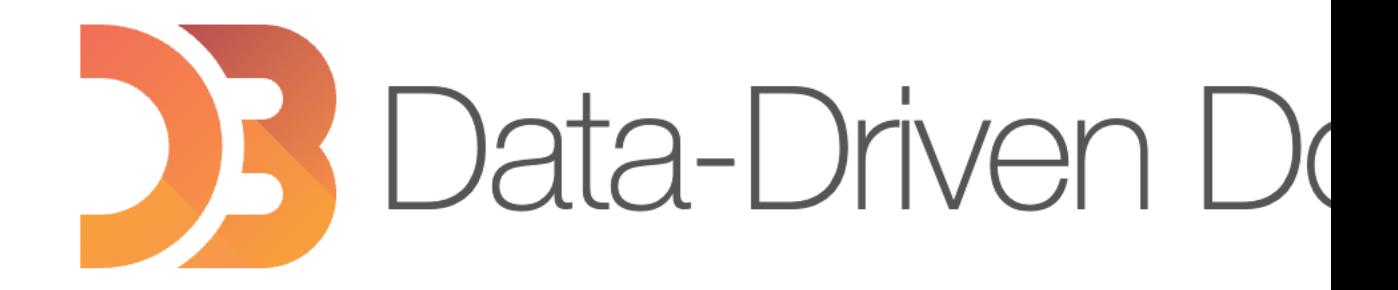

# [By using CD](https://www.jsdelivr.com/)N

- **Content Delivery Network**
- Make the file loading a lot faster than hosting on own web server

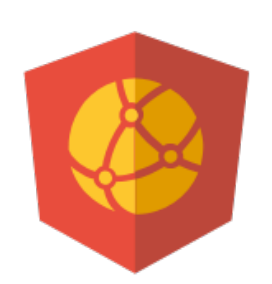

- https://www.jsdelivr.com/
- You can load required JS from CDN instead of hosting you own copy. It's usually faster to use CND.

## Popular CDN for Web Libs

#### d3 CDN Files

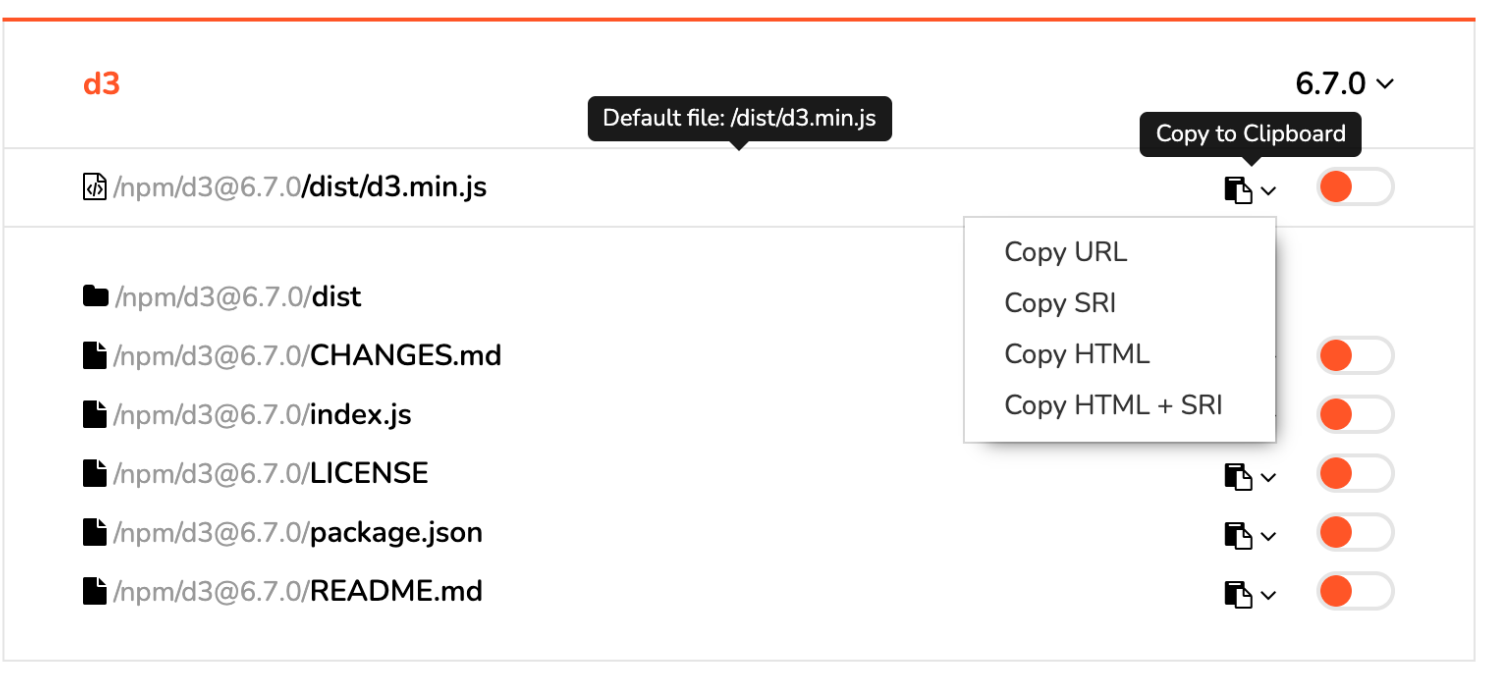

### https://observablehq.com/ Notebook-like interactive environment

## O Observable https://ol

 $\boldsymbol{\Omega}$ Explore Learn Community Solutions ... Q Search

#### **Exploring Olympic athletes data**

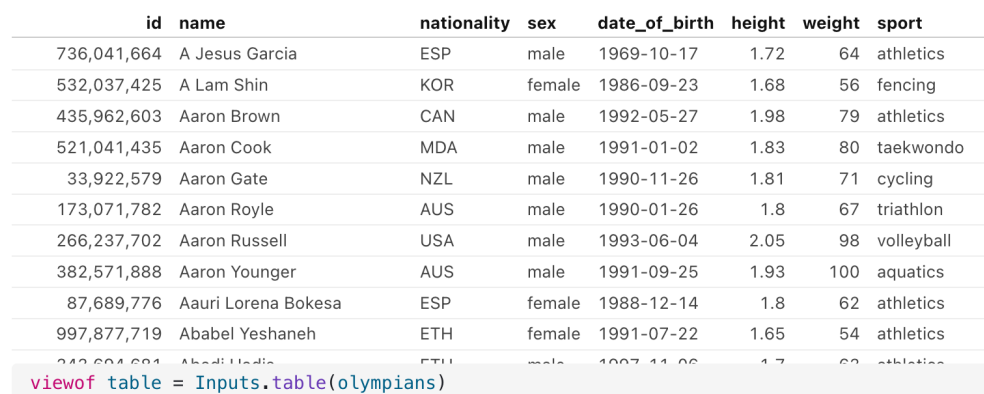

# Source Codes Download

bit.ly/3ULJkNk

## Source Code Down

#### https://github.com/ngsanluk/JavaScriptDataY

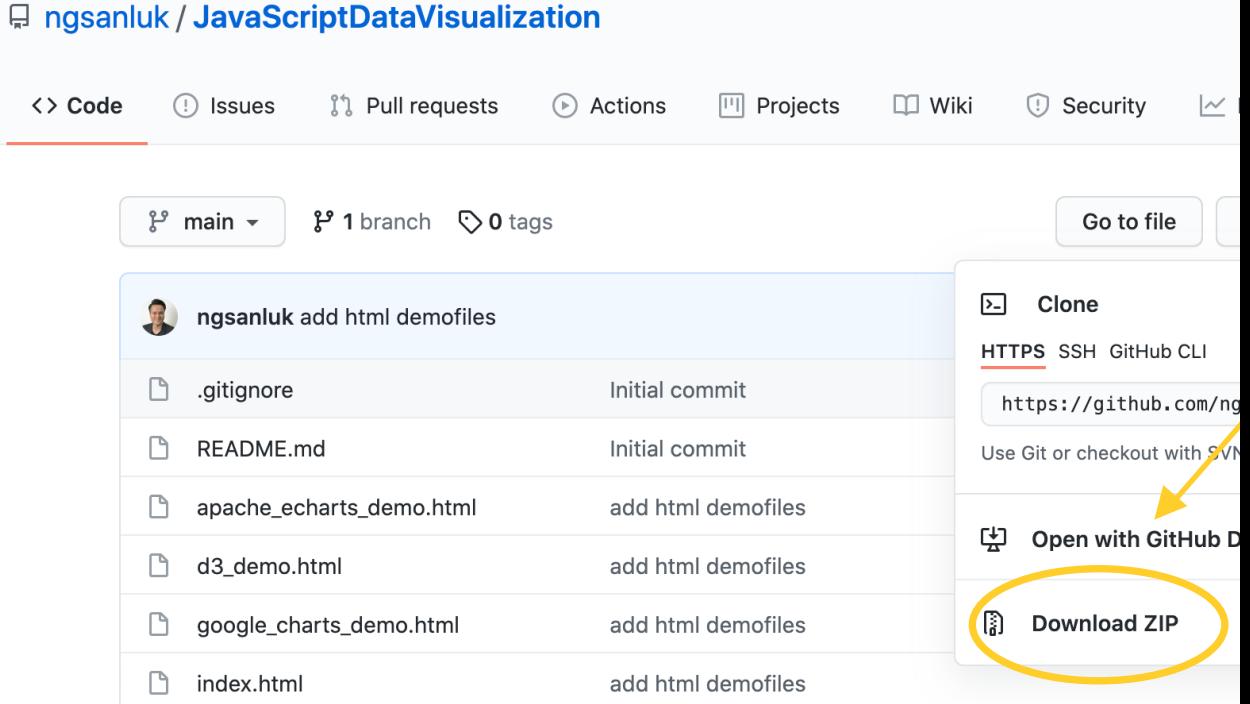